### **Obsah**

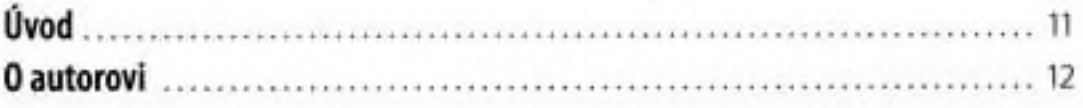

1.

### Internet a základní pojmy

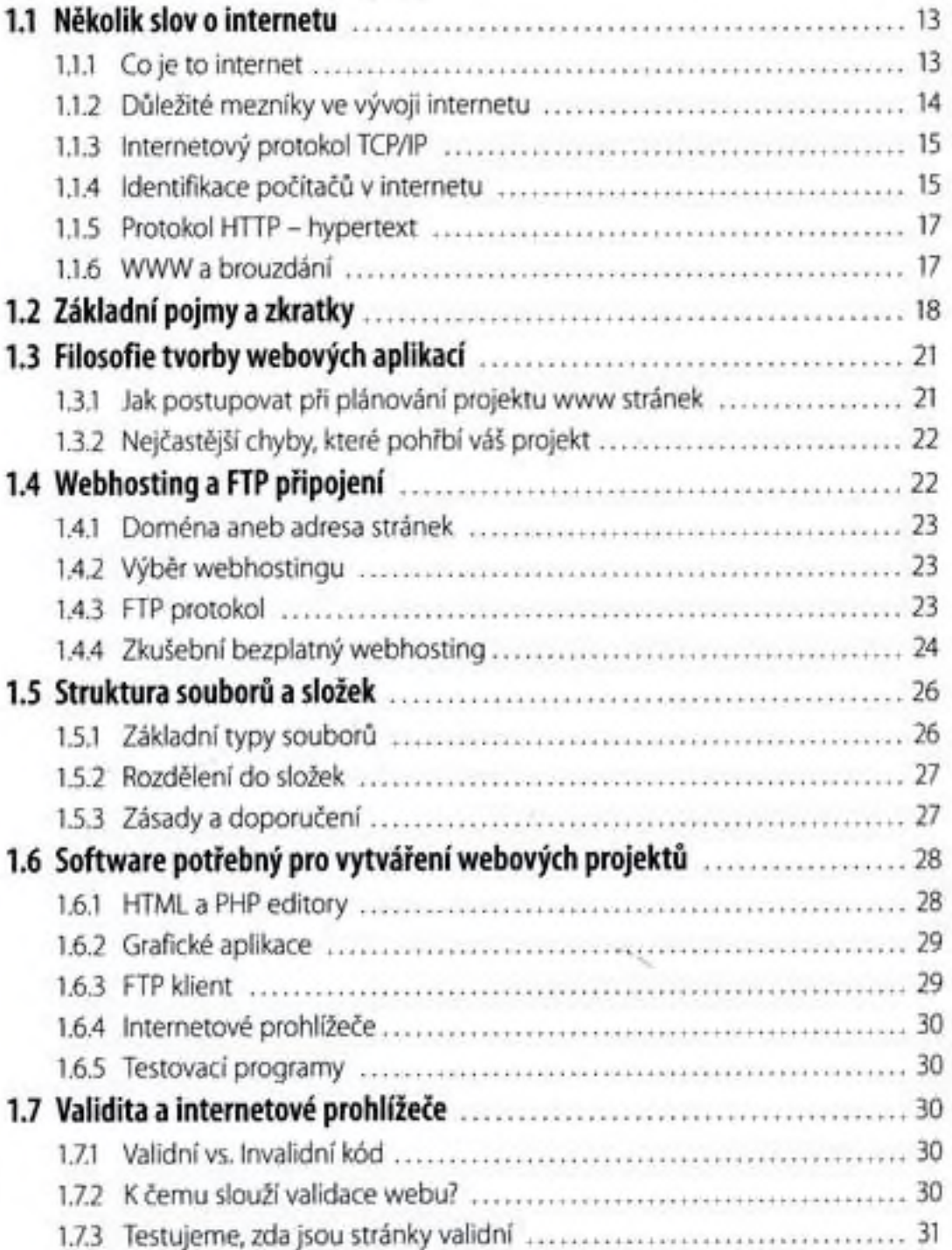

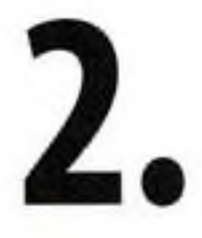

# Seznámení s technologiemi XHTML a CSS

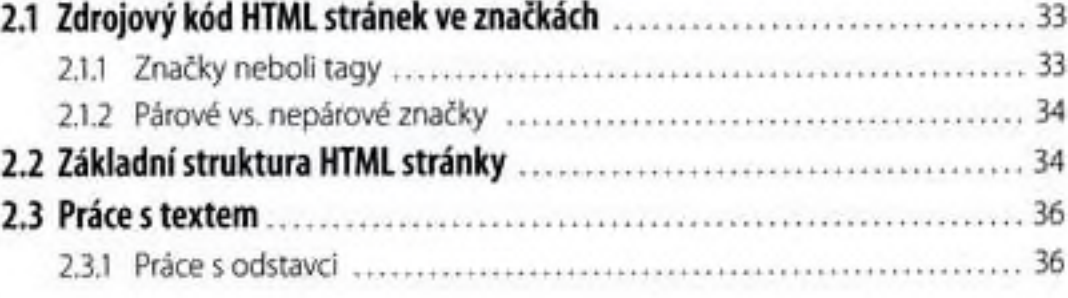

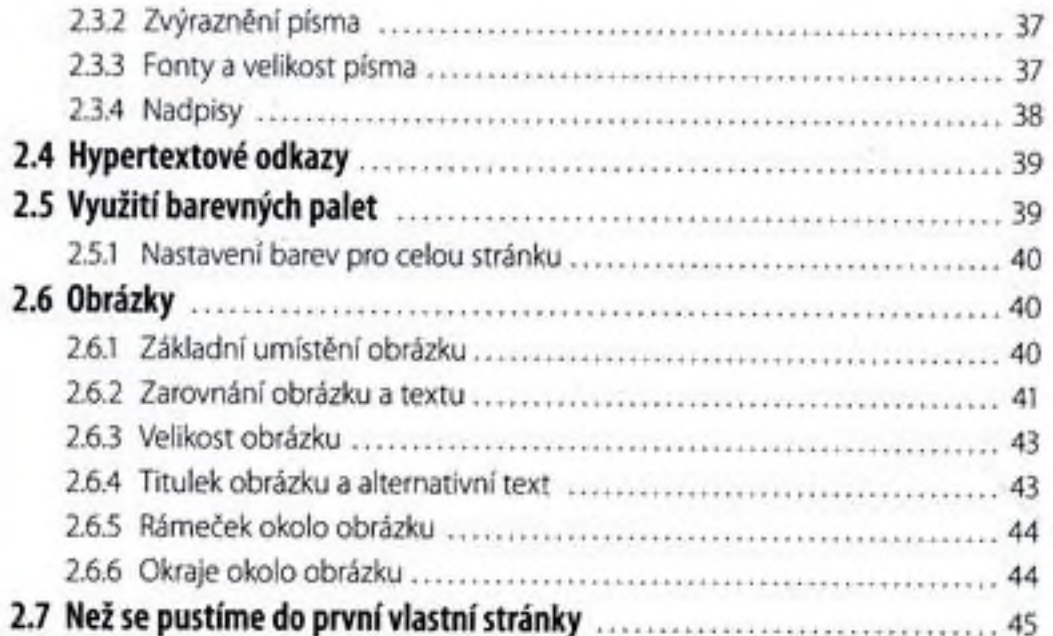

# 3.

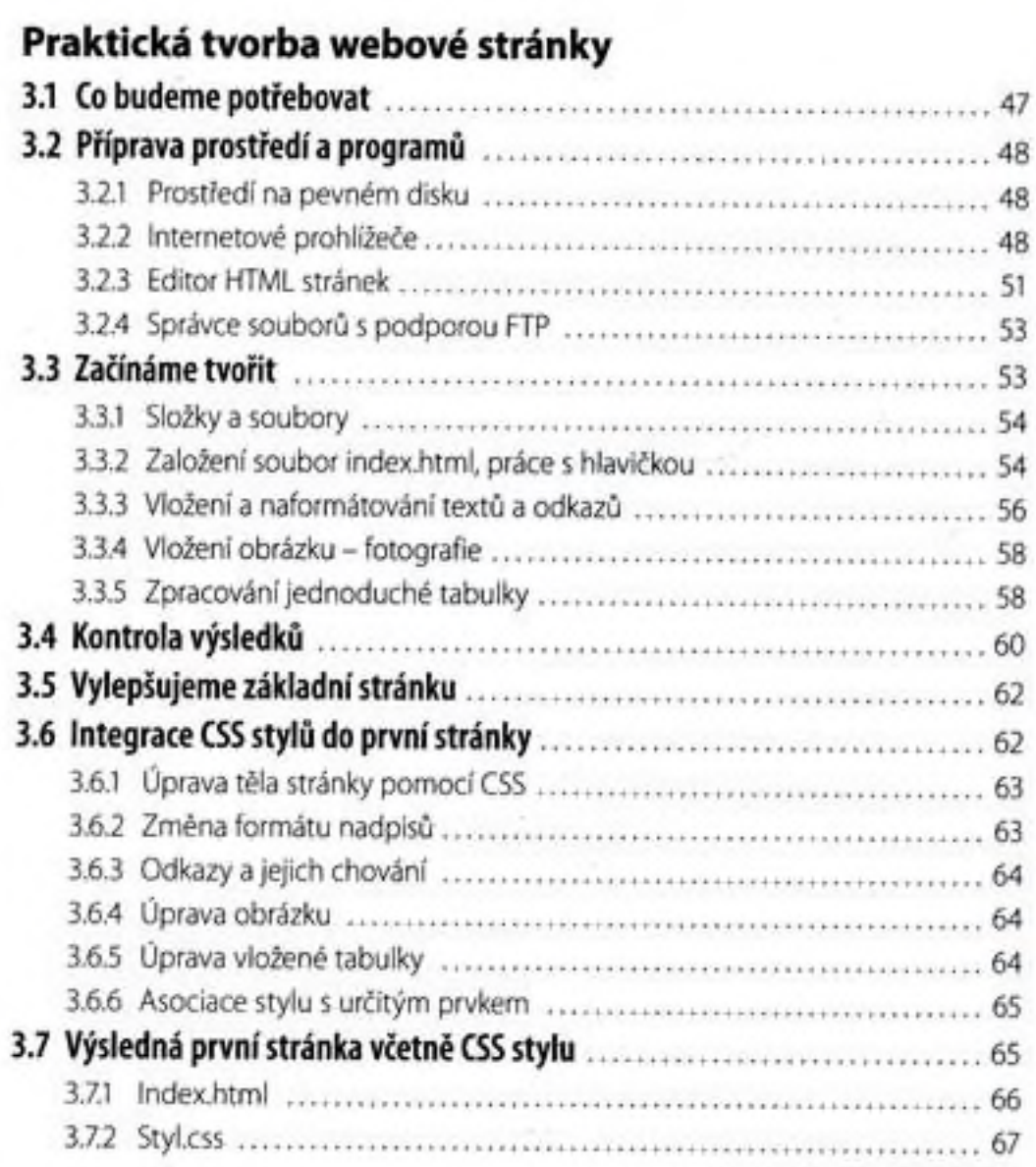

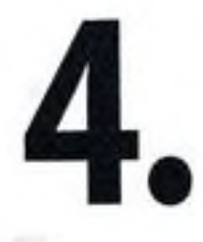

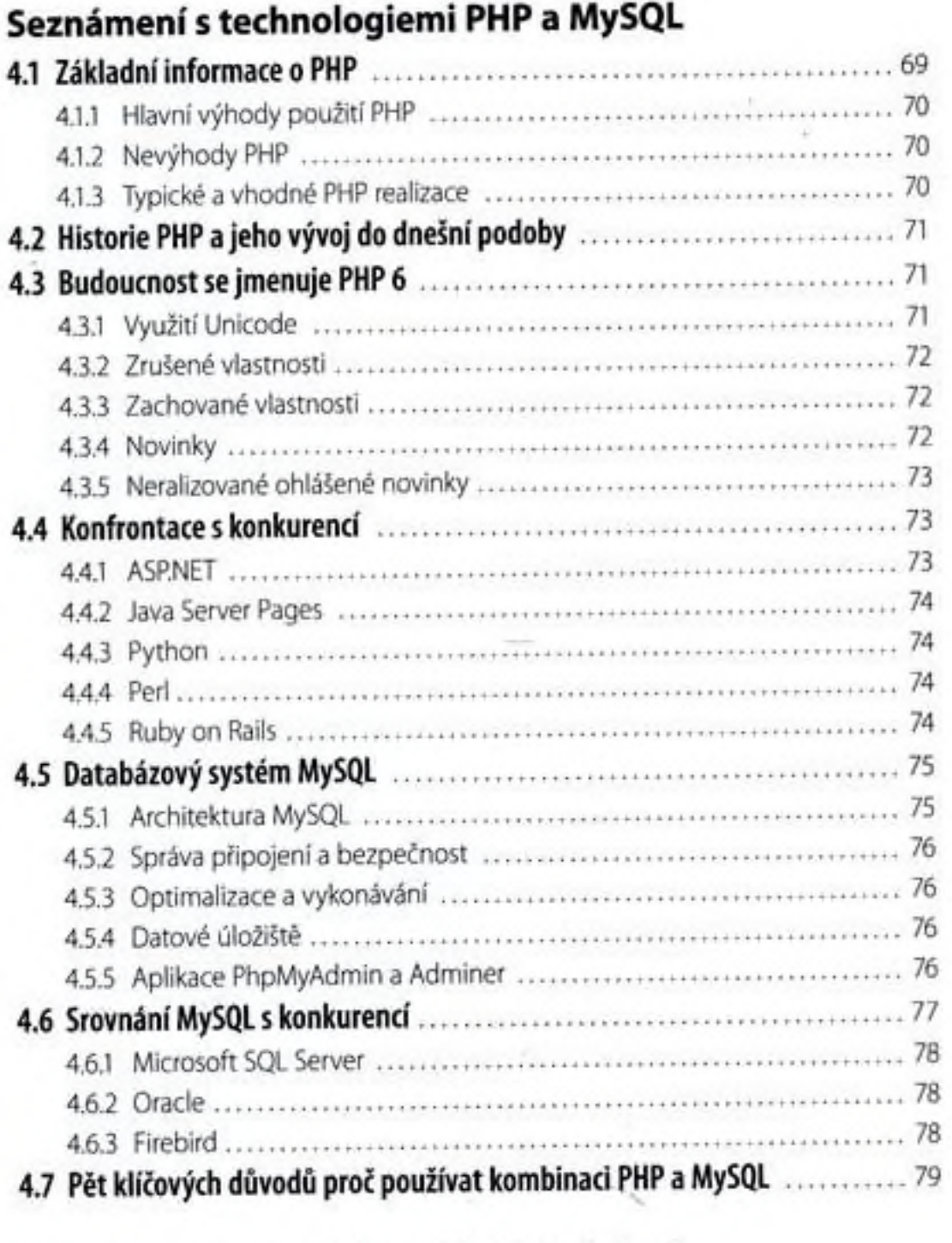

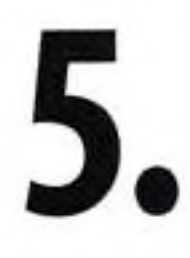

# Zázemí pro provoz vlastních PHP skriptů

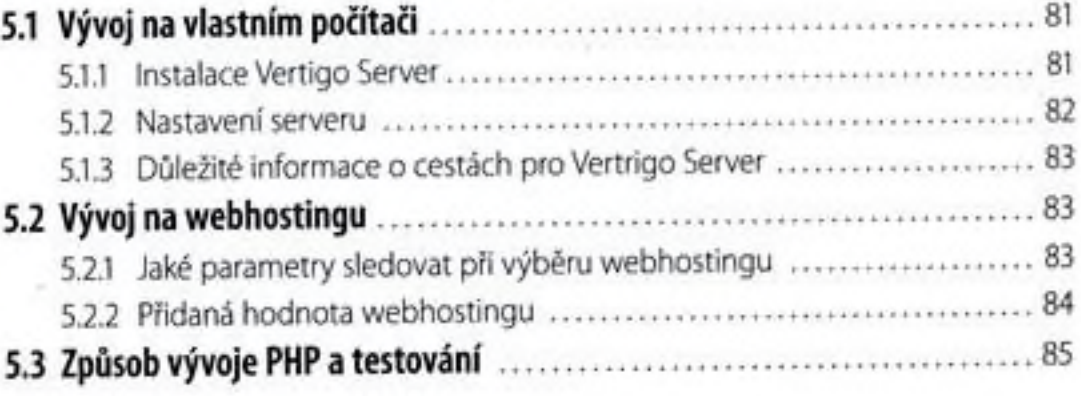

### PHP a jeho zapojení do webu

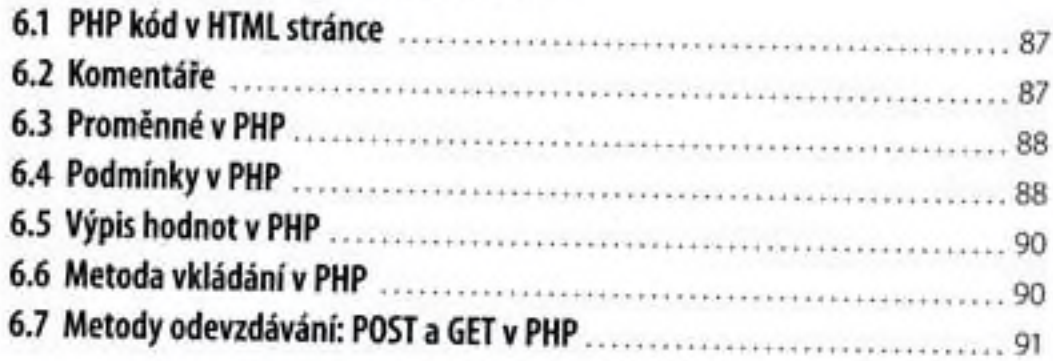

# 7.

6.

### Základy strukturálního PHP

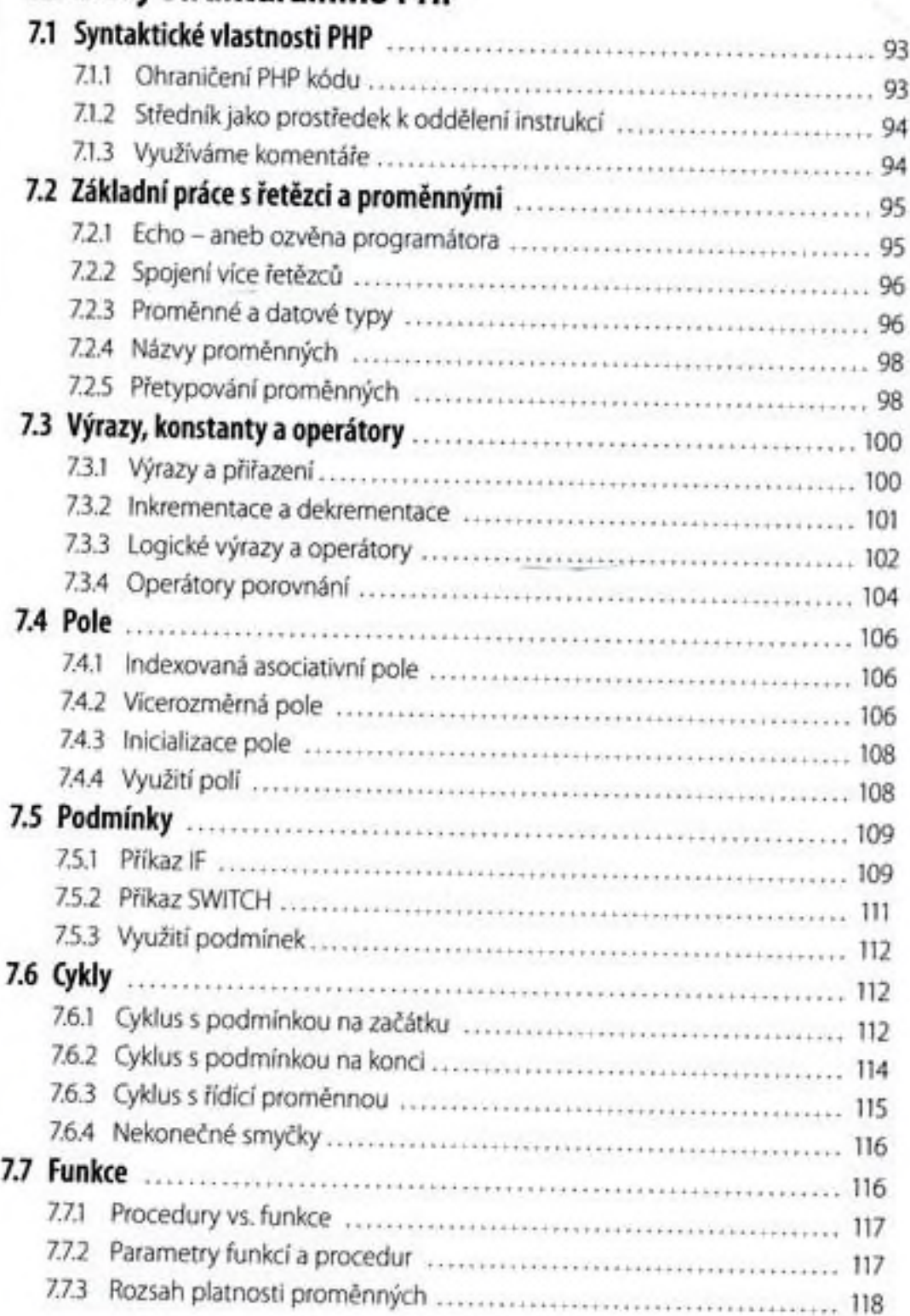

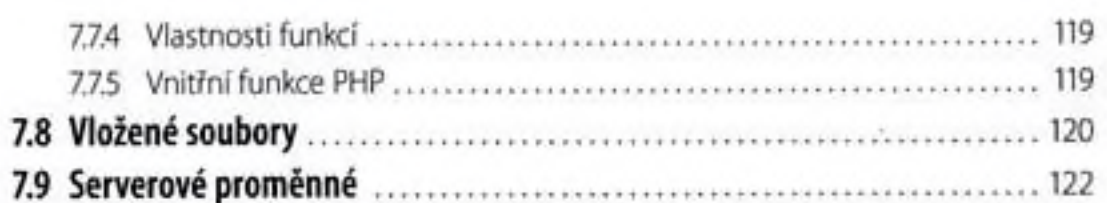

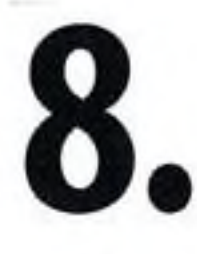

### Propojení PHP a MySQL

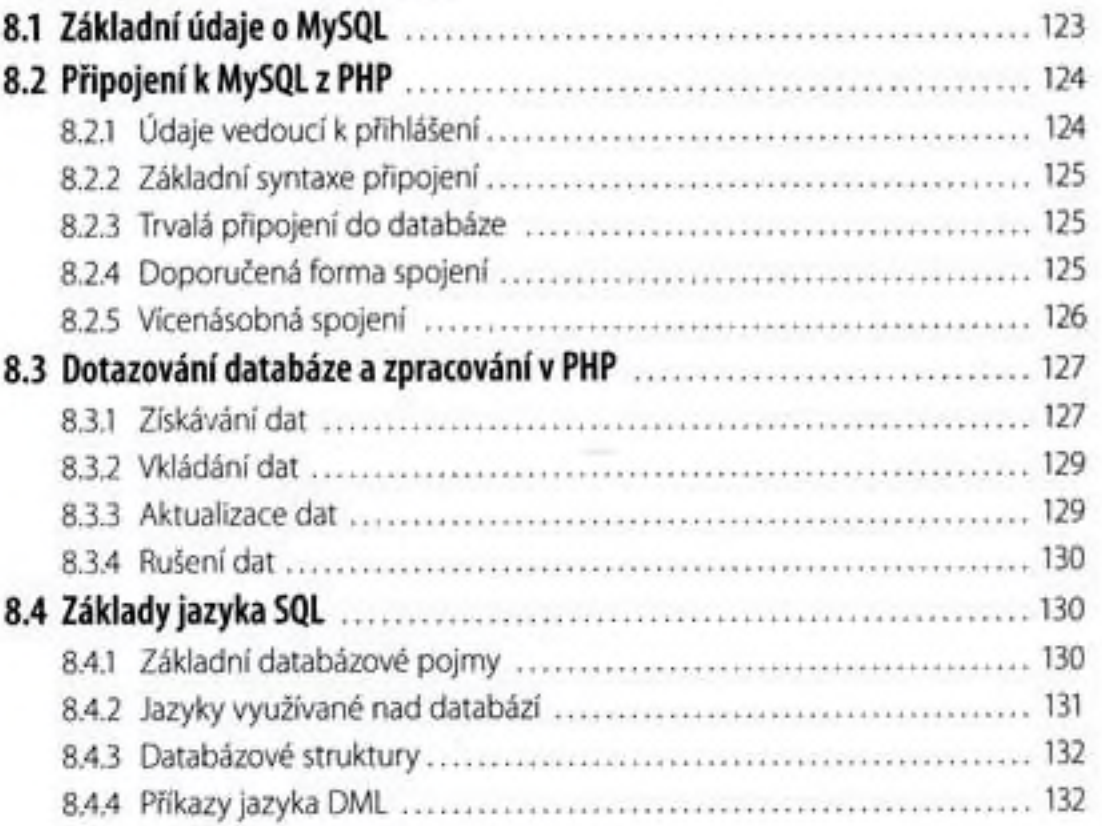

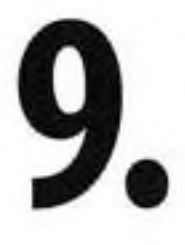

# Praktické ukázky řešení PHP skriptů

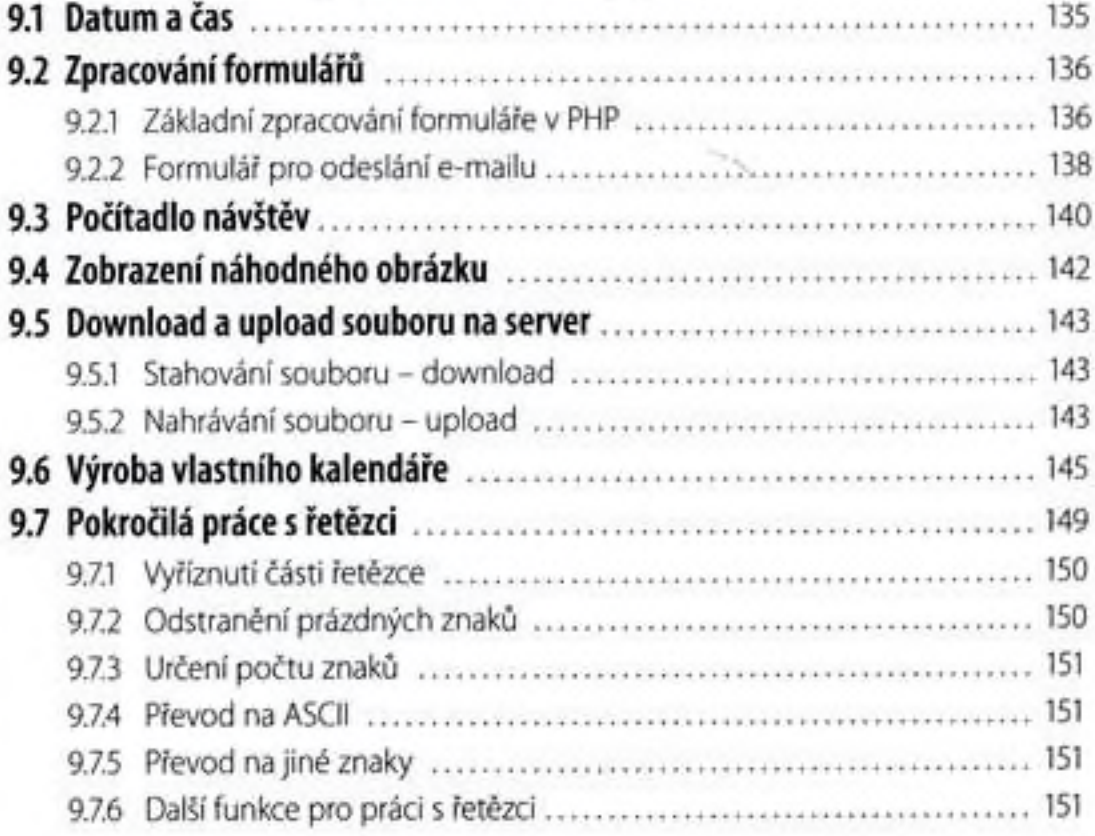

# Objektové programování dynamického webu

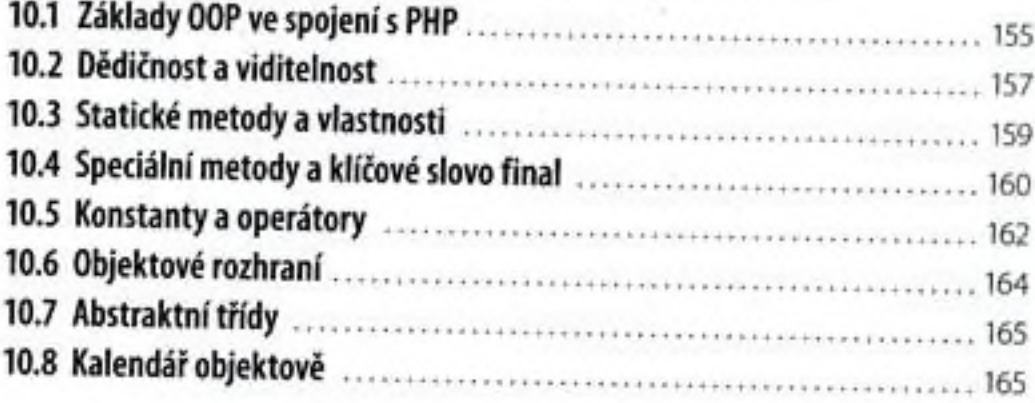

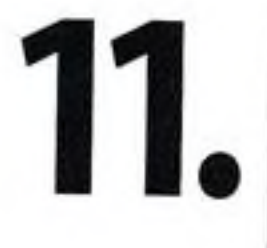

**10**

### Typické řešené úlohy v PHP

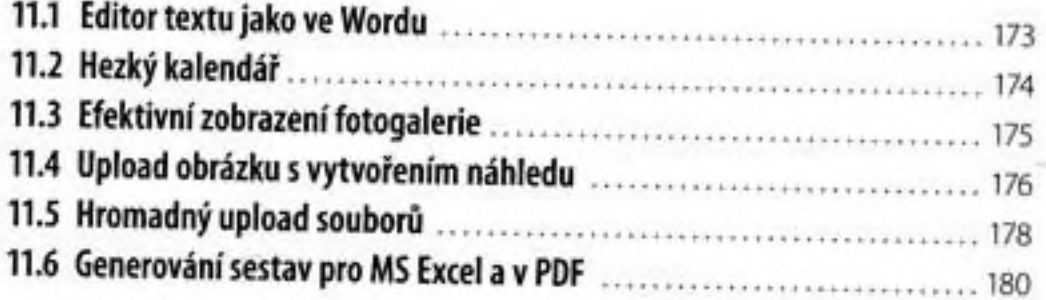

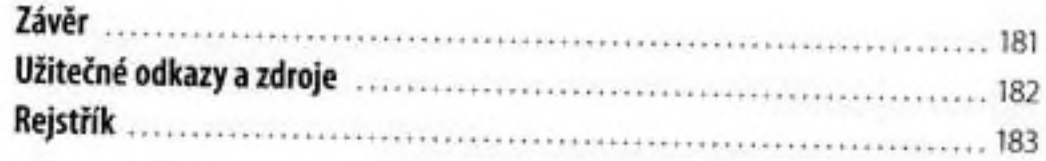